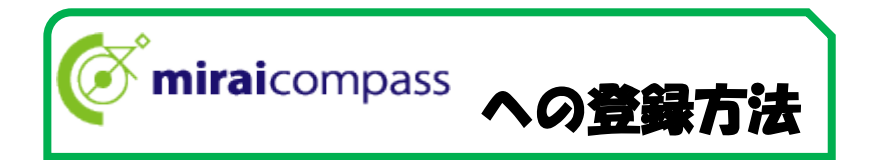

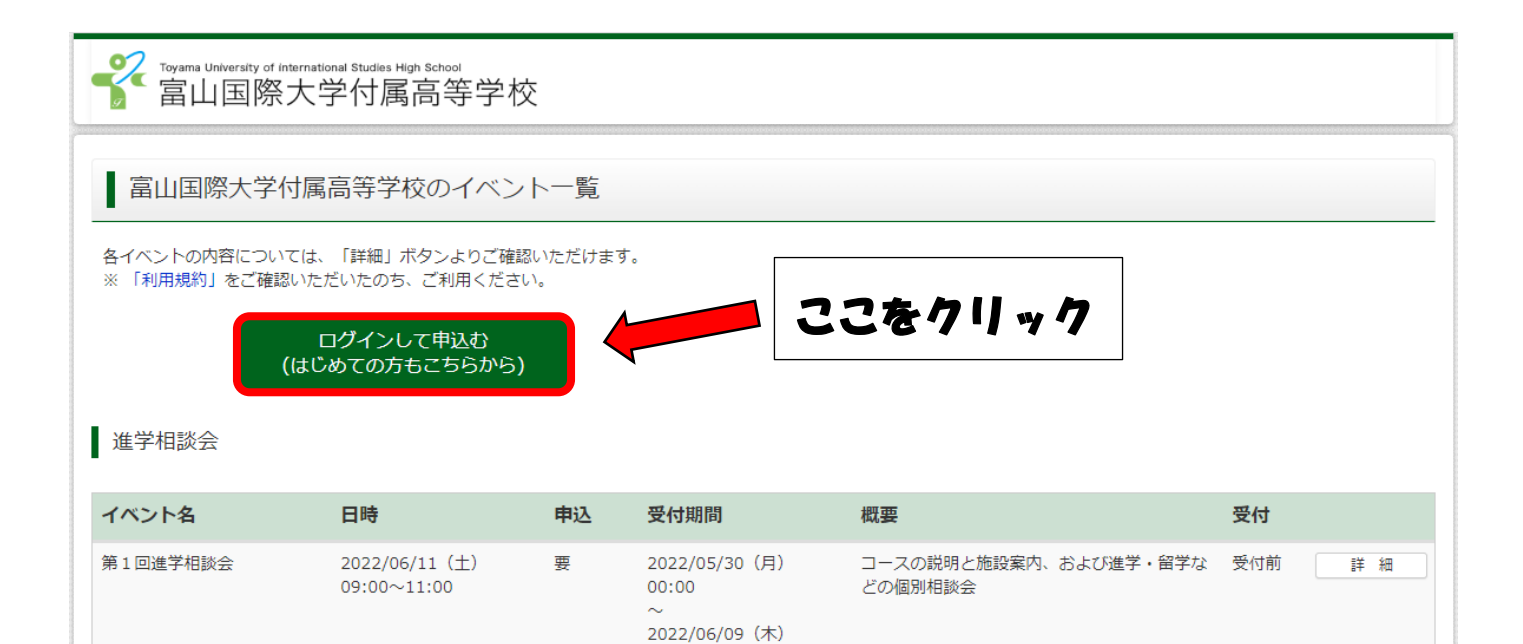

## 2022 オープンハイスクール

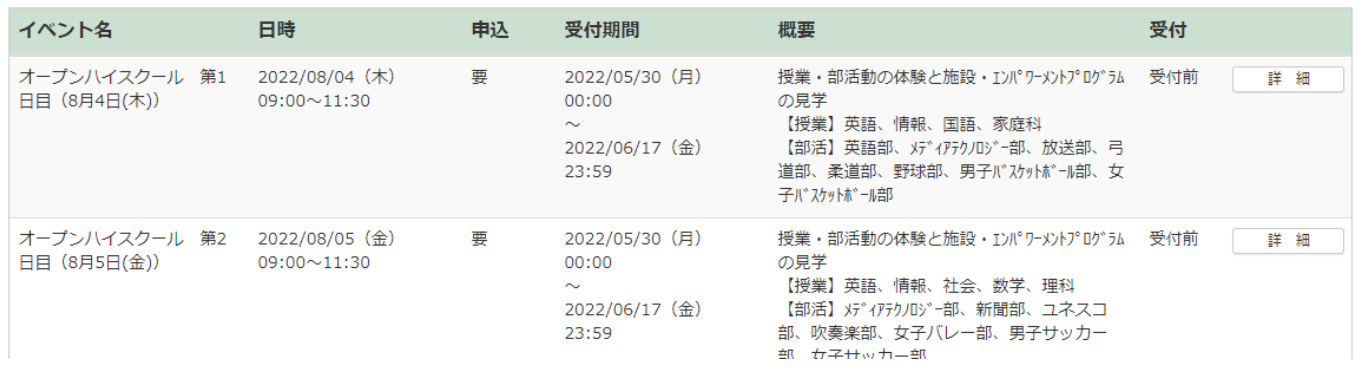

23:59

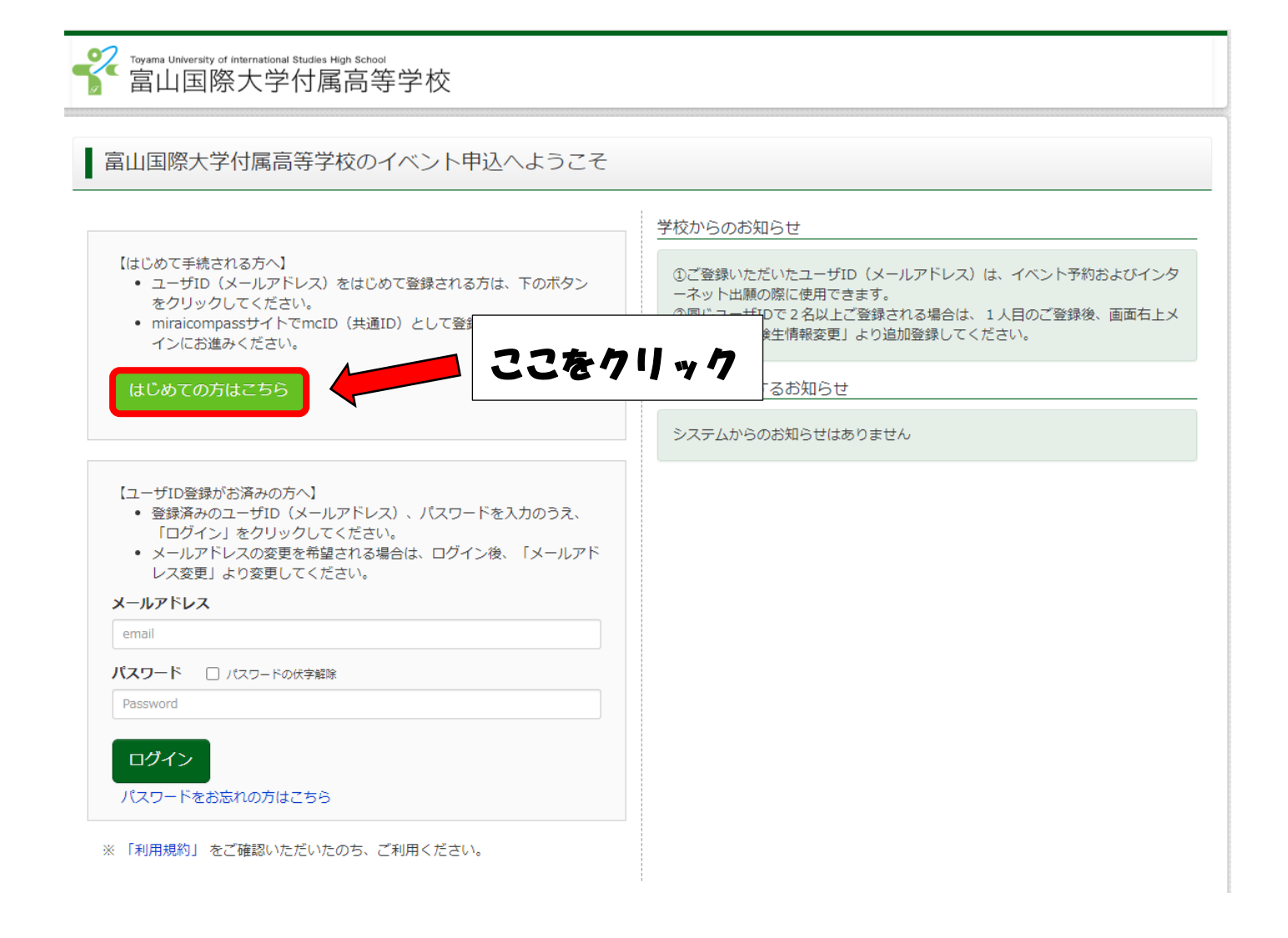

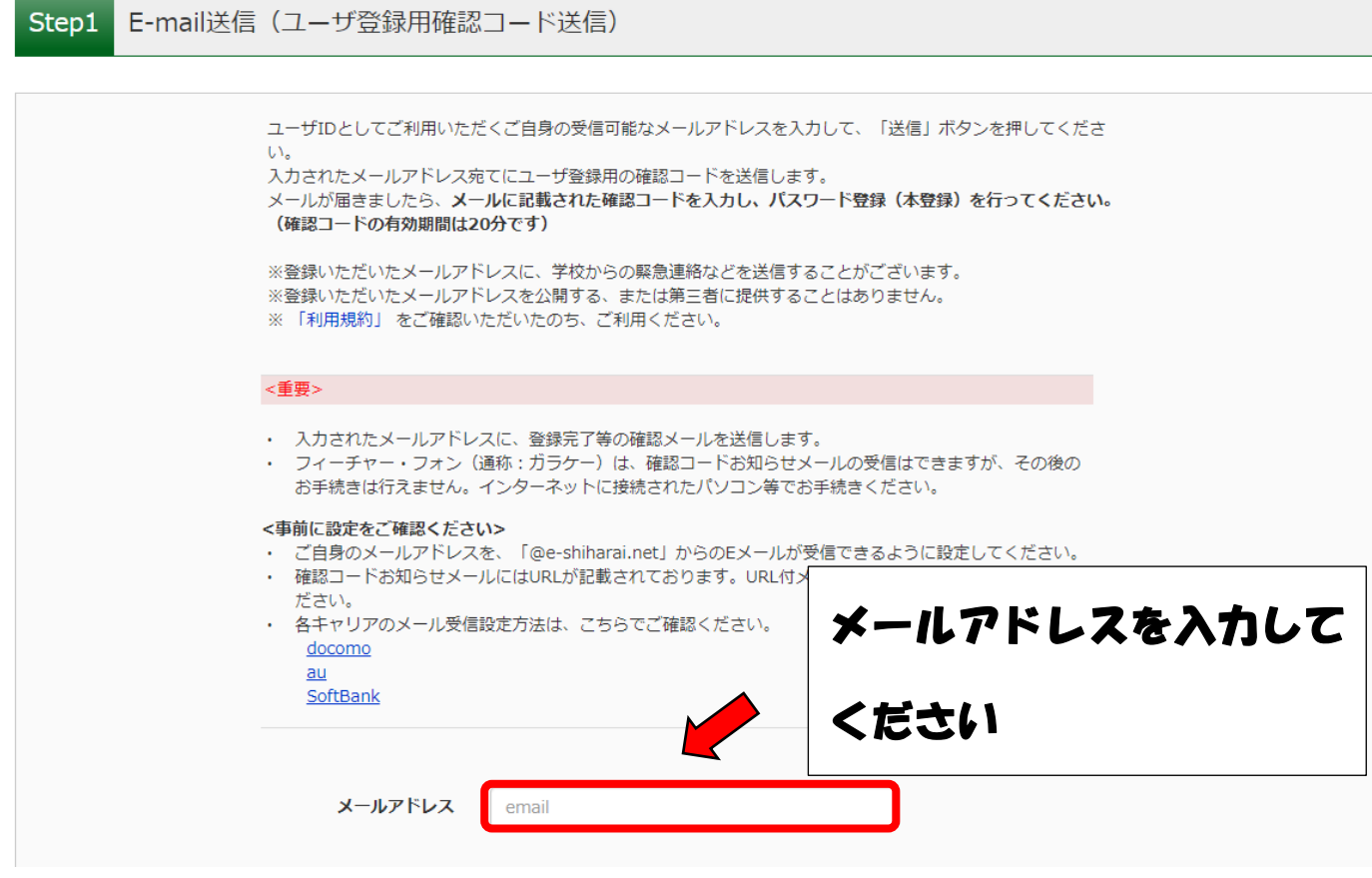

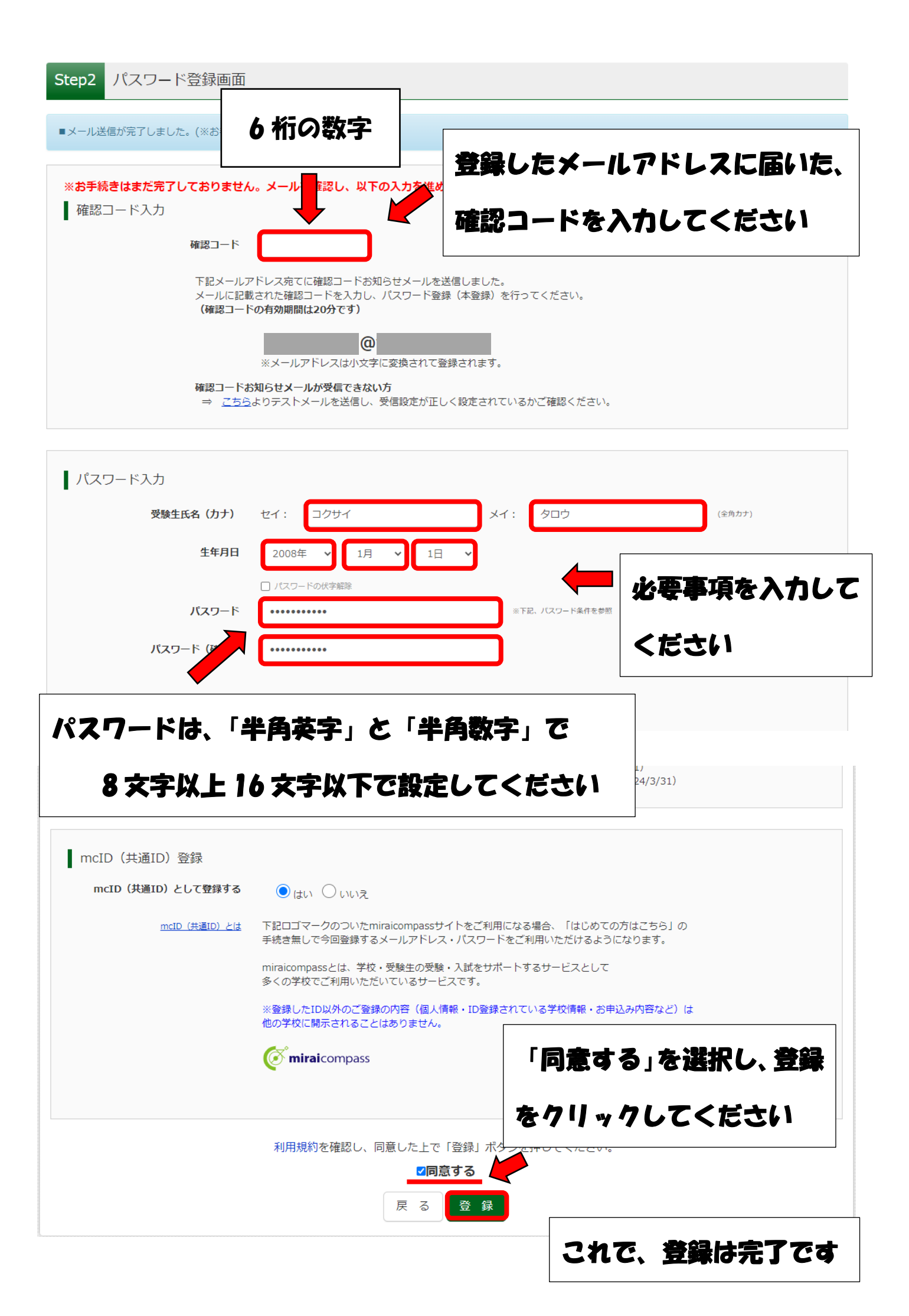

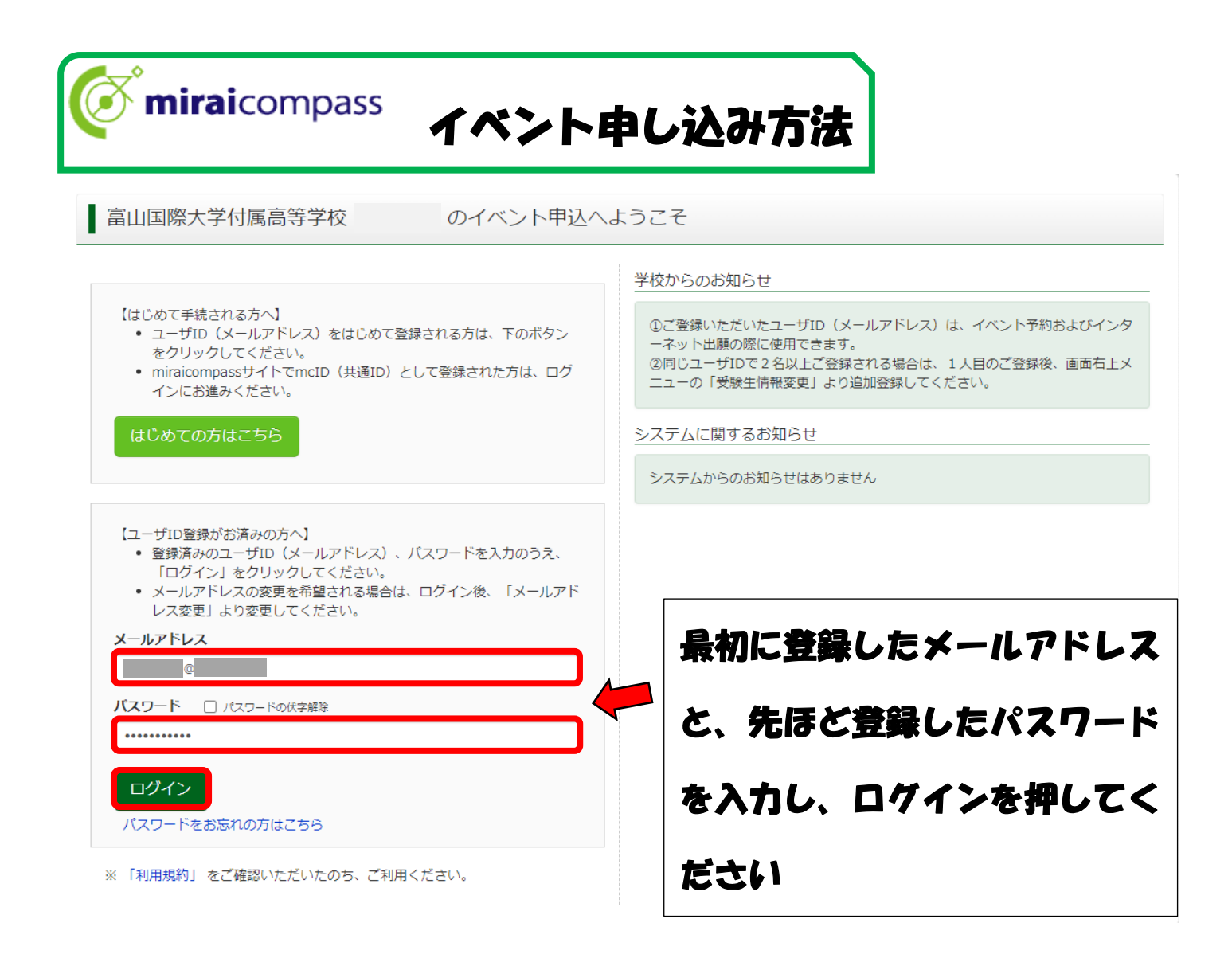

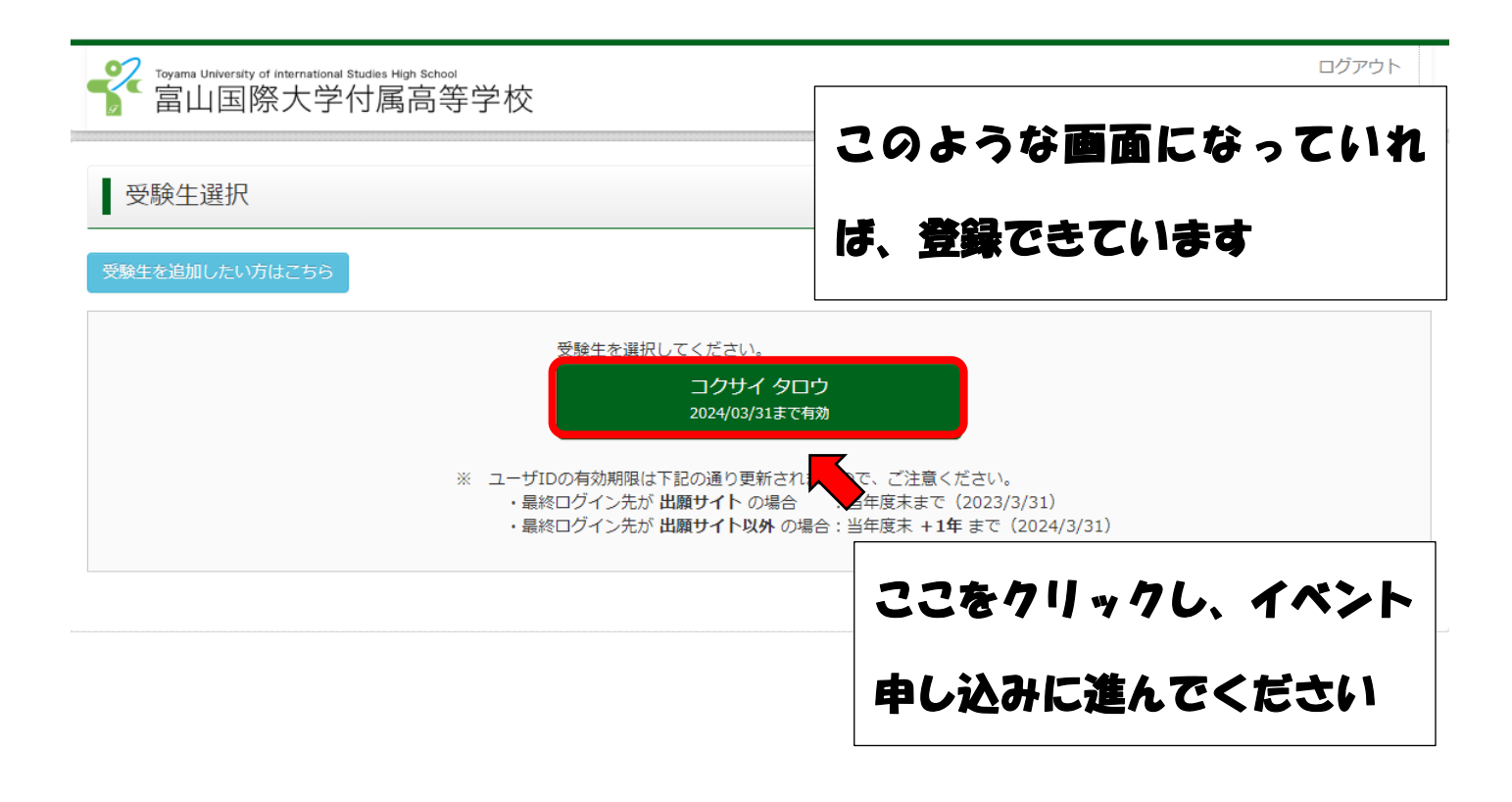

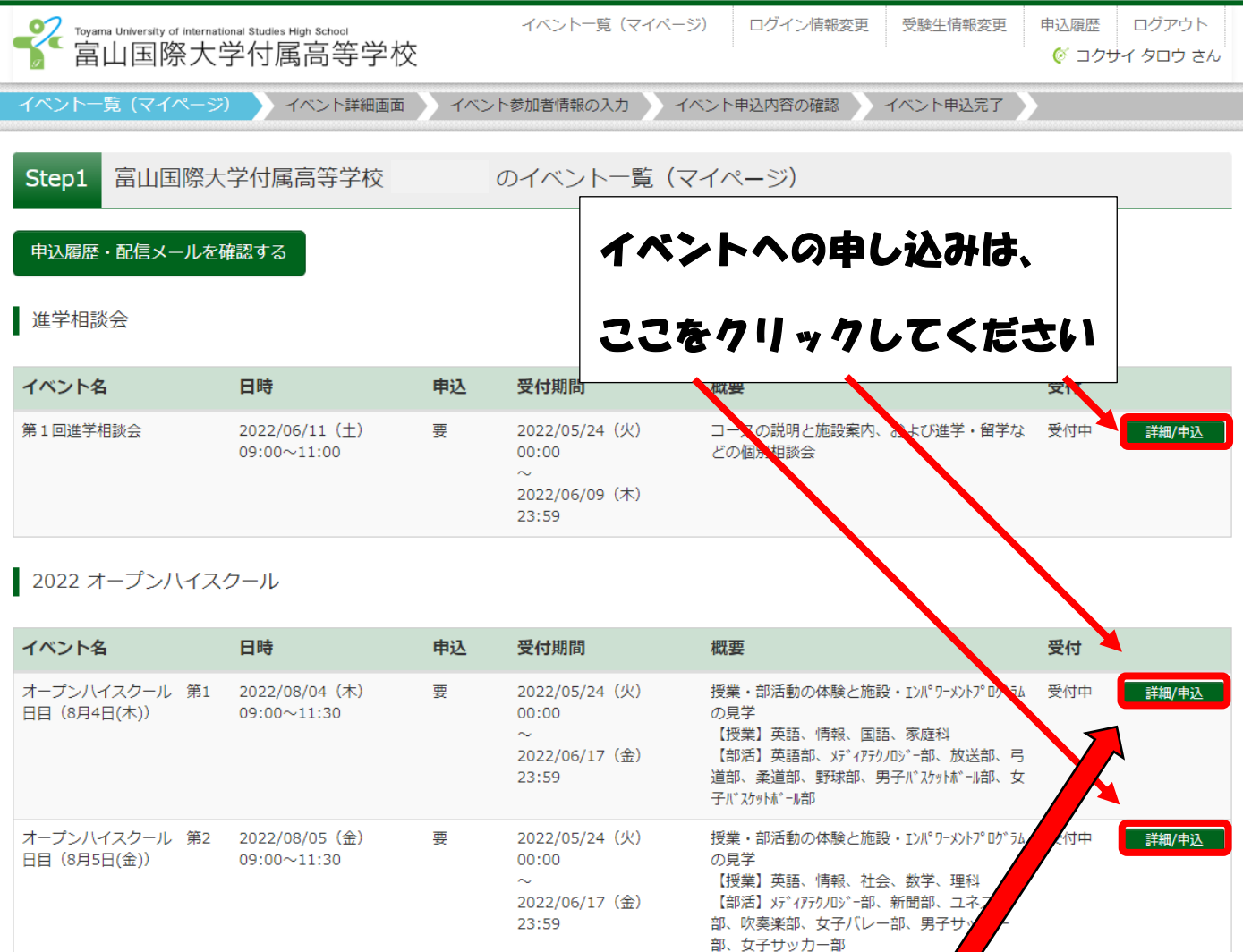

試しに、オープンハイスクール 第1日目に申し込んでみます ここをクリックします

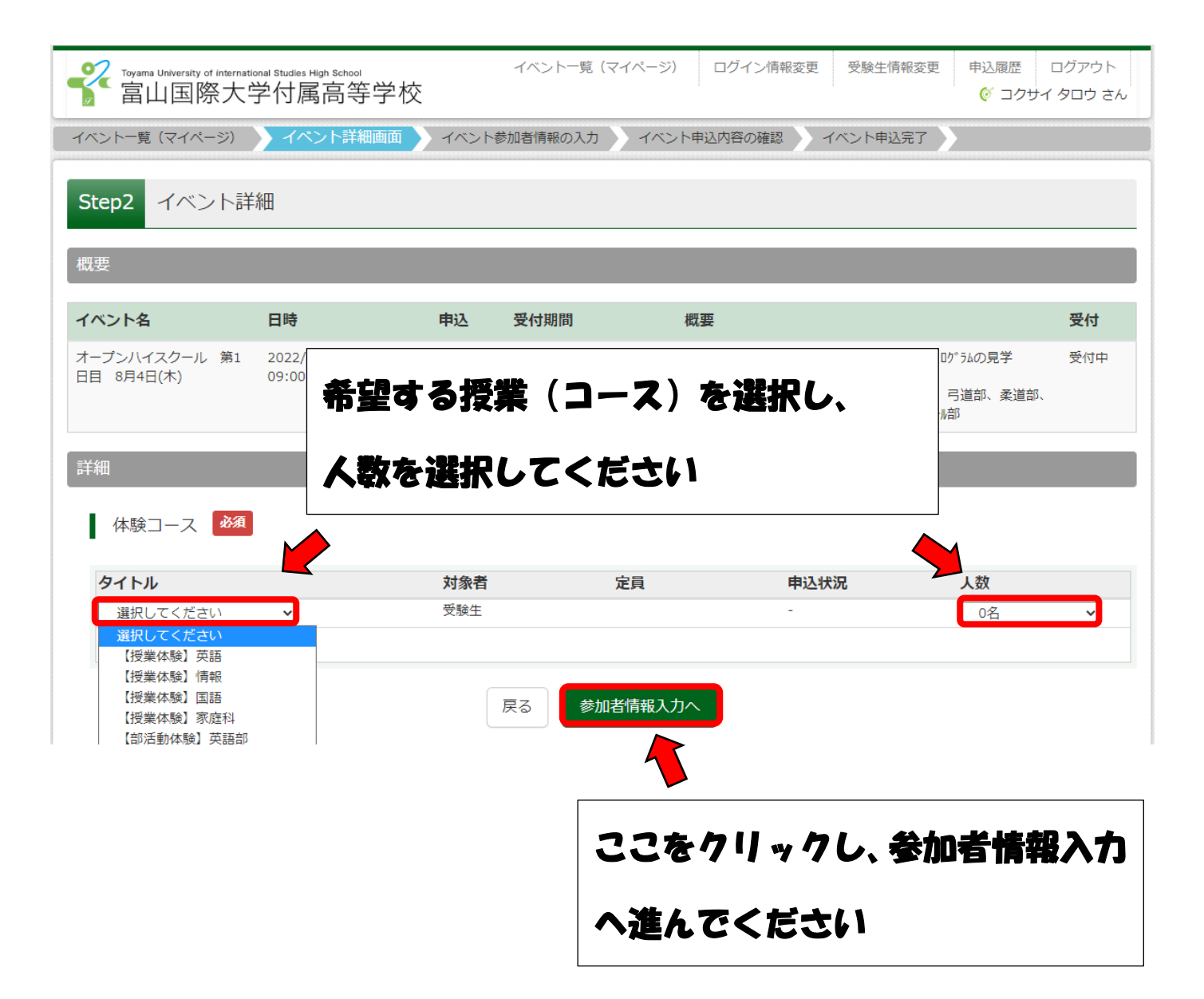

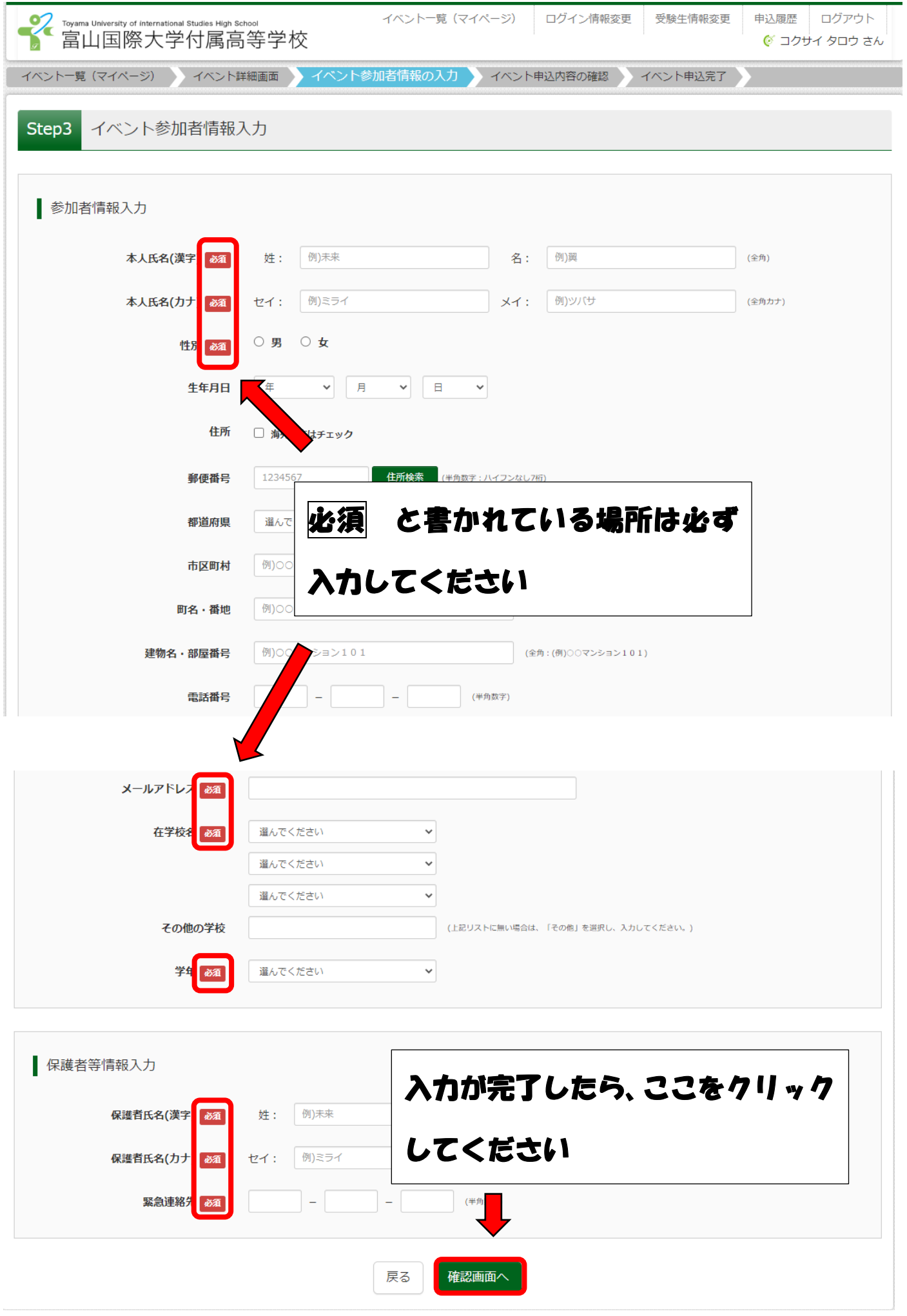

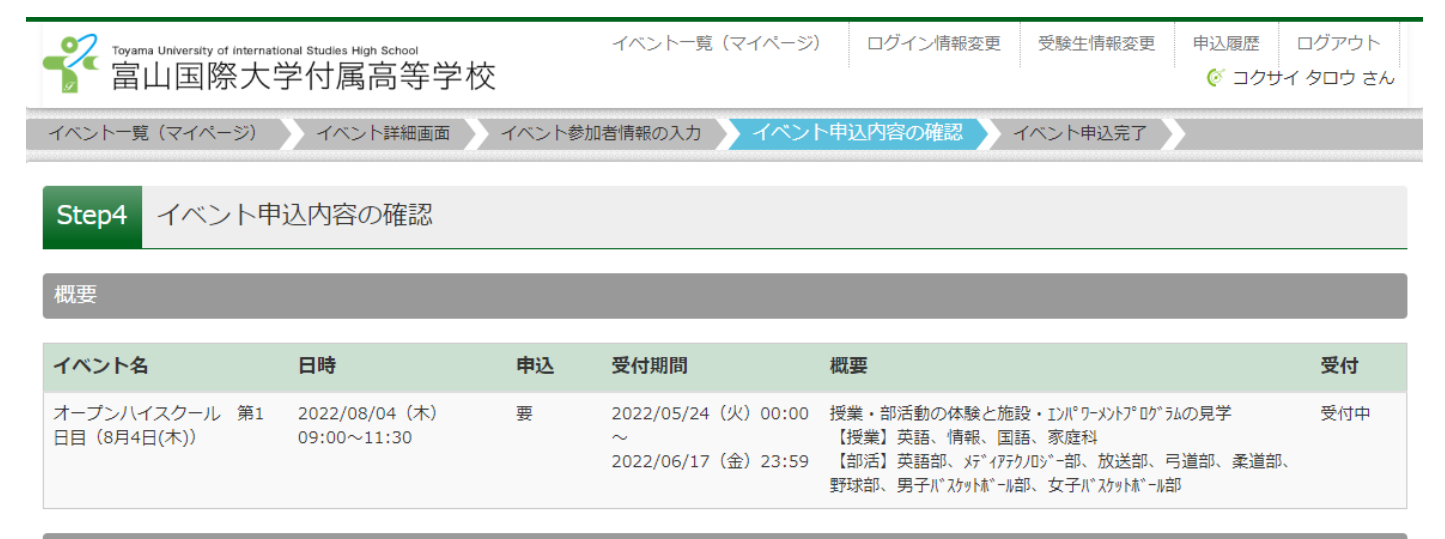

## 詳細

■ 体験コース

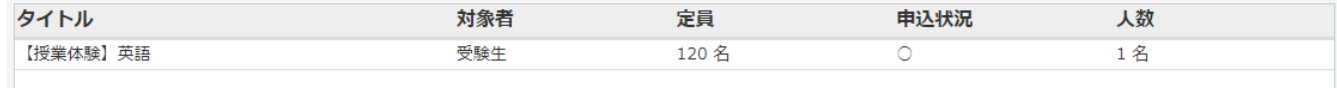

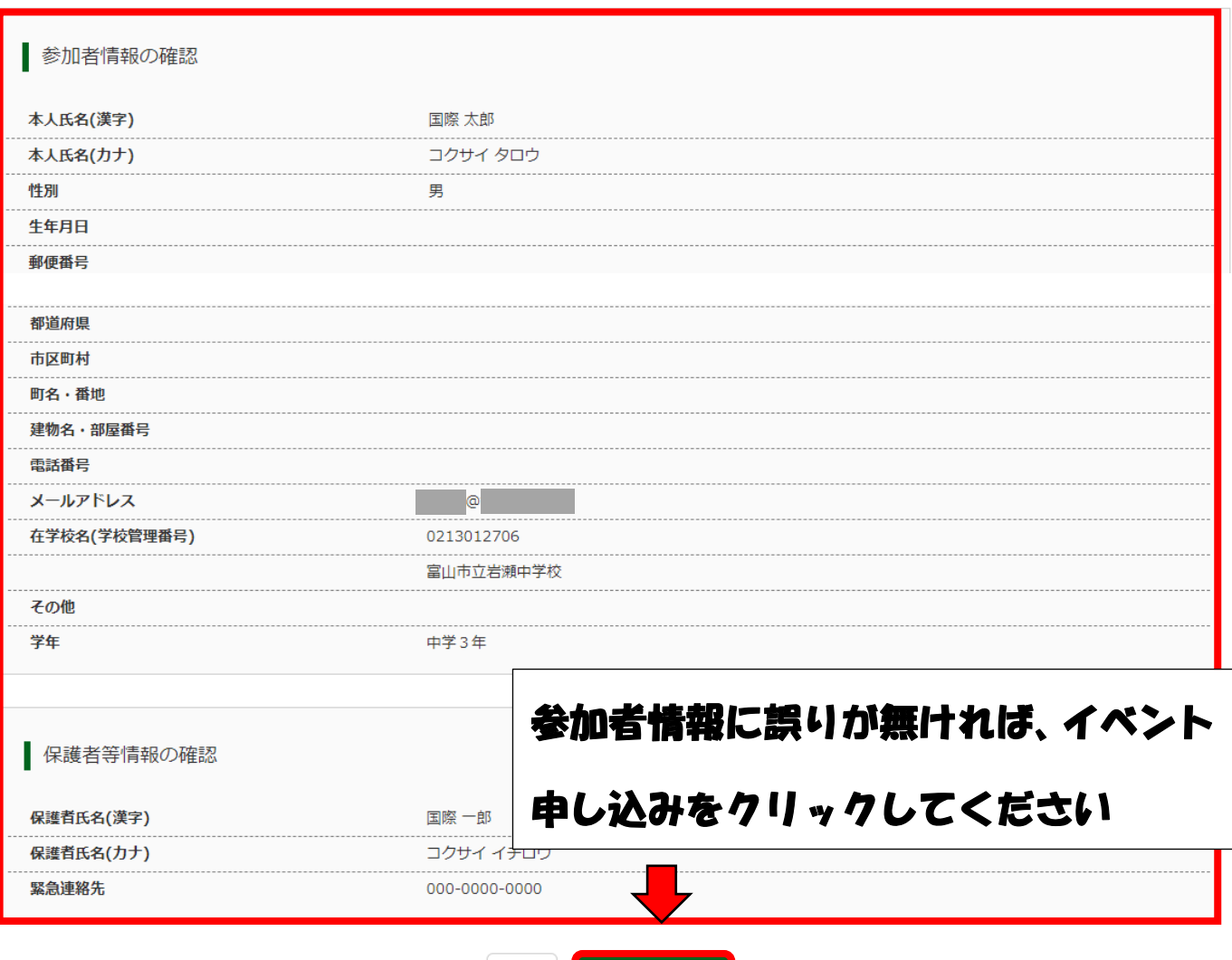

イベントを申込 戻る

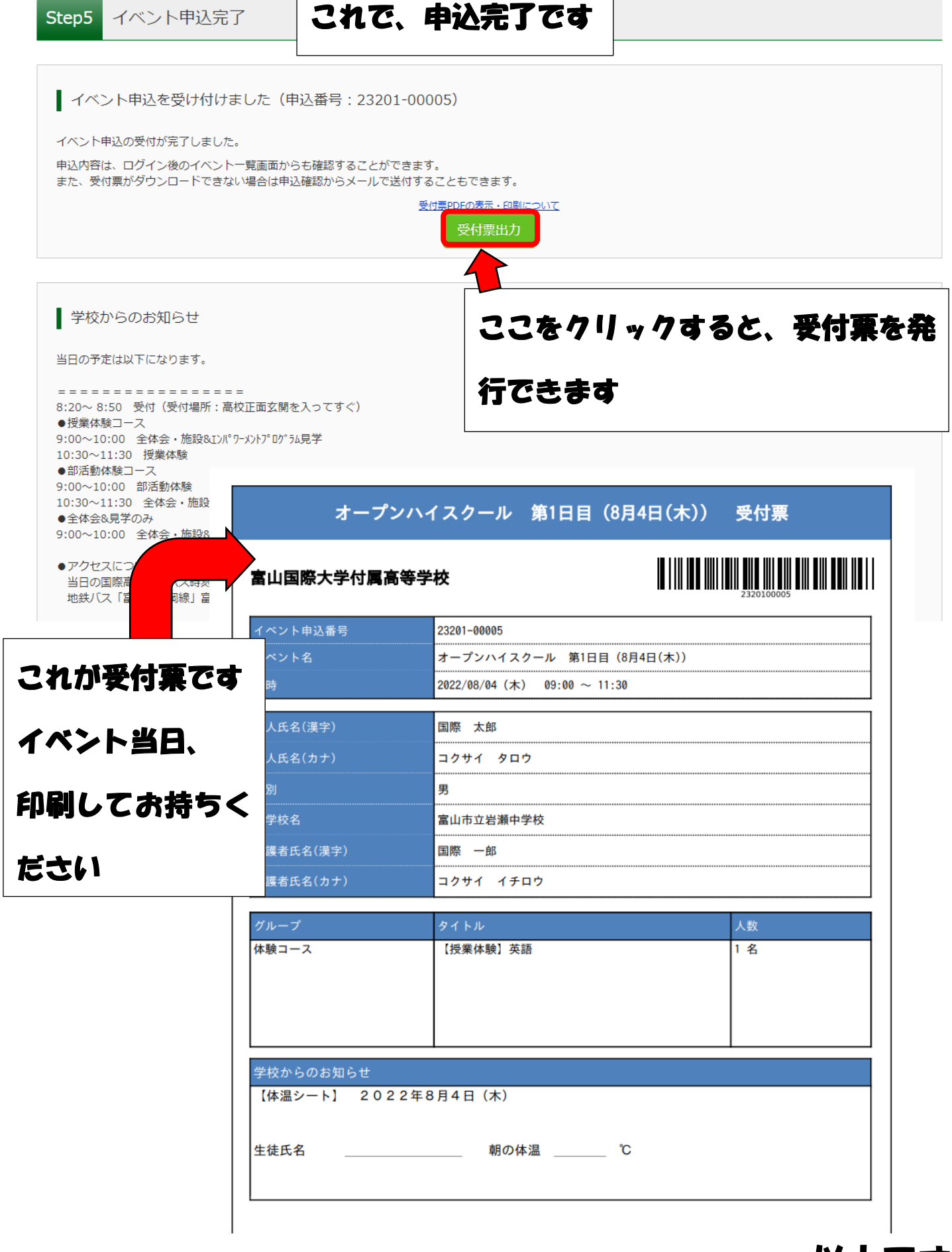

以上です